# **opentext**™

### SOLUTION OVERVIEW

# **OpenText Content Suite Platform Add-on for Microsoft Office Online**

Get seamless editing and co-authoring with Microsoft Office 365 and OpenText Content Server

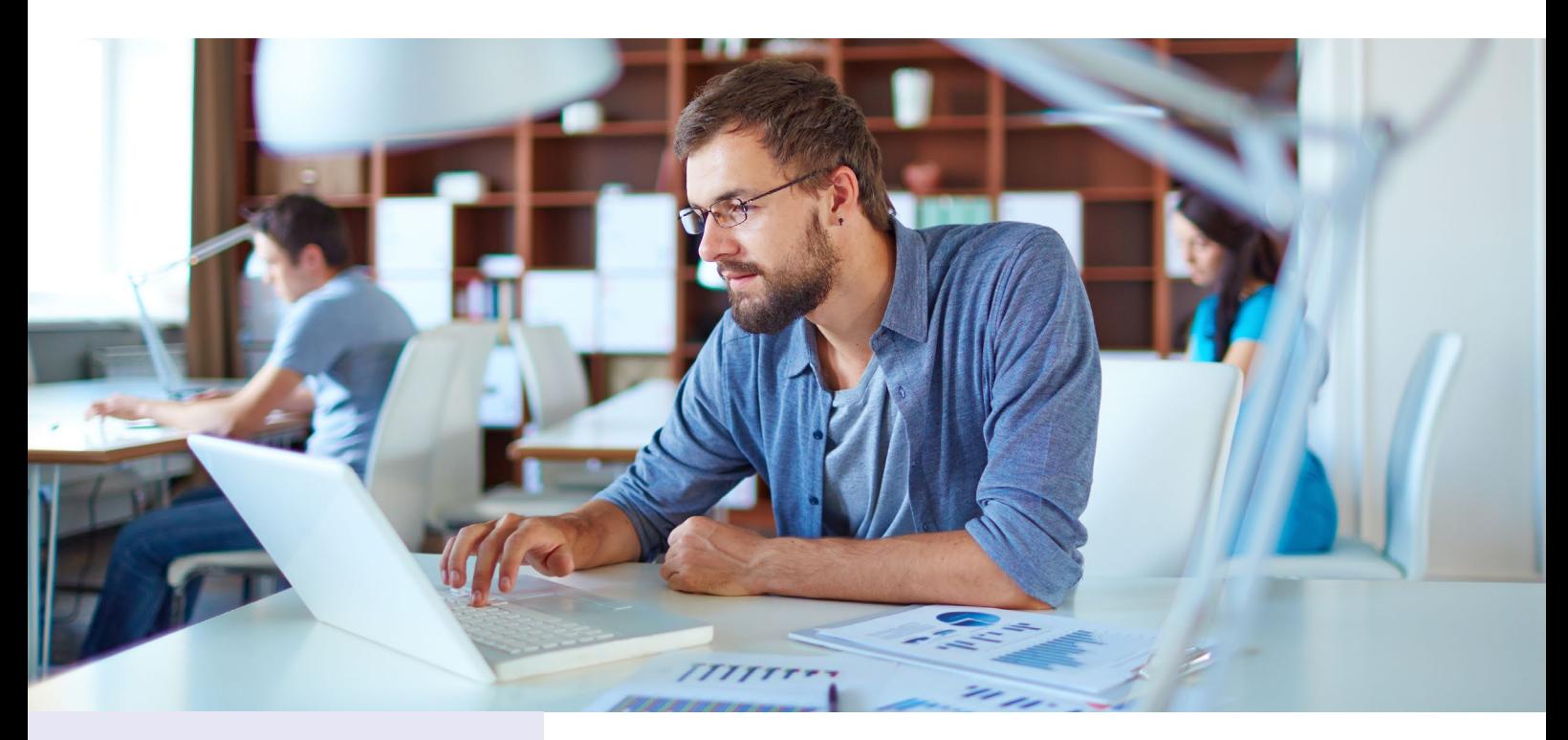

**Ensures easy collaboration** with seamless editing

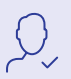

**Simplifies co-authoring**

### **Today's users are on the go and require tools to easily collaborate and ensure productivity, regardless of where they are or the software at their disposal.**

OpenText™ Content Suite Platform Add-on for Microsoft® Office Online delivers secure web editing and co-authoring for OpenText<sup>®</sup> Content Suite and OpenText<sup>®</sup> Extended ECM users. It allows users to edit and co-author using web-based versions of Microsoft® Word, Microsoft® PowerPoint® and Microsoft® Excel, simplifying collaboration and increasing productivity. The add-on provides complete Office-format editing capability without the installation of client software, apart from a web browser. All that is required is a connection to Content Server 16.2 and a Microsoft® Office 365® license.

#### **Ensures easy collaboration with seamless editing**

The Office Online document editing technology uses web application versions of Office for effortless collaboration. Web editing allows users to edit a document using only browser-based technology, without installing classic Microsoft Office desktop applications, ActiveX controls or browser extensions.

### **opentext™**

#### **Simplifies co-authoring**

Co-authoring offers an exciting leap in collaborative document management. It allows multiple individuals to work together on a Word document, Excel spreadsheet or PowerPoint presentation in realtime, reflecting changes from all users that are simultaneously collaborating on the document at the same time.

**Content Suite Platform Add-on for Microsoft Office Online Server:** For organizations running Content Server on-premises that want to integrate with Office Online Server. This product delivers a complete on-premises solution for high security requirements. Documents do not leave the customer's premises and are not cached on Microsoft Servers. Users must have Content Server 16.2.8 or higher.

**Content Suite Platform Add-on for Microsoft Office Online, Hybrid:** For companies running Content Server in a hybrid environment that want to integrate with Office Online Service.

**Content Suite Platform Add-on for Microsoft Office Online, Cloud:** For companies running Content Server in the OpenText Cloud that want to integrate with Office Online Service.

#### **Understanding the difference between Microsoft Office Online Service and Microsoft Office Online Server**

It is important to understand the difference between the Microsoft® Office Online Service and the Microsoft® Office Online Server to determine the best deployment scenario for your company and choose the appropriate add-on.

Office Online Service is a Microsoft hosted cloud service that provides document web editing and co-authoring. Users must have a valid Office 365 subscription level that supports access to Office Online, and integration requires a deployment of the OpenText™ Office Online Broker in the OpenText Cloud.

Office Online Broker is the connection between Content Server and Office Online Service or Office Online Server.

Office Online Server is customer downloaded and installed software from Microsoft that provides document web editing and co-authoring. Integrating with Office Online Server requires that the customer downloads and installs the Office Online Broker from OpenText.

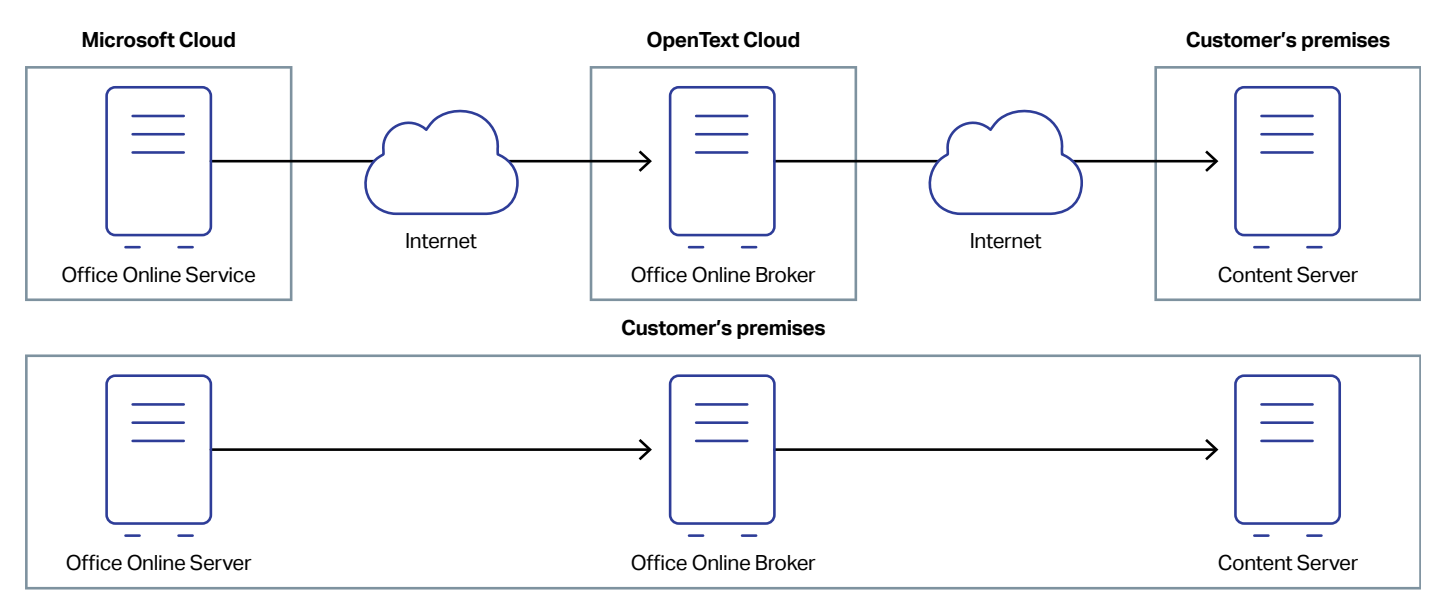

## **opentext**

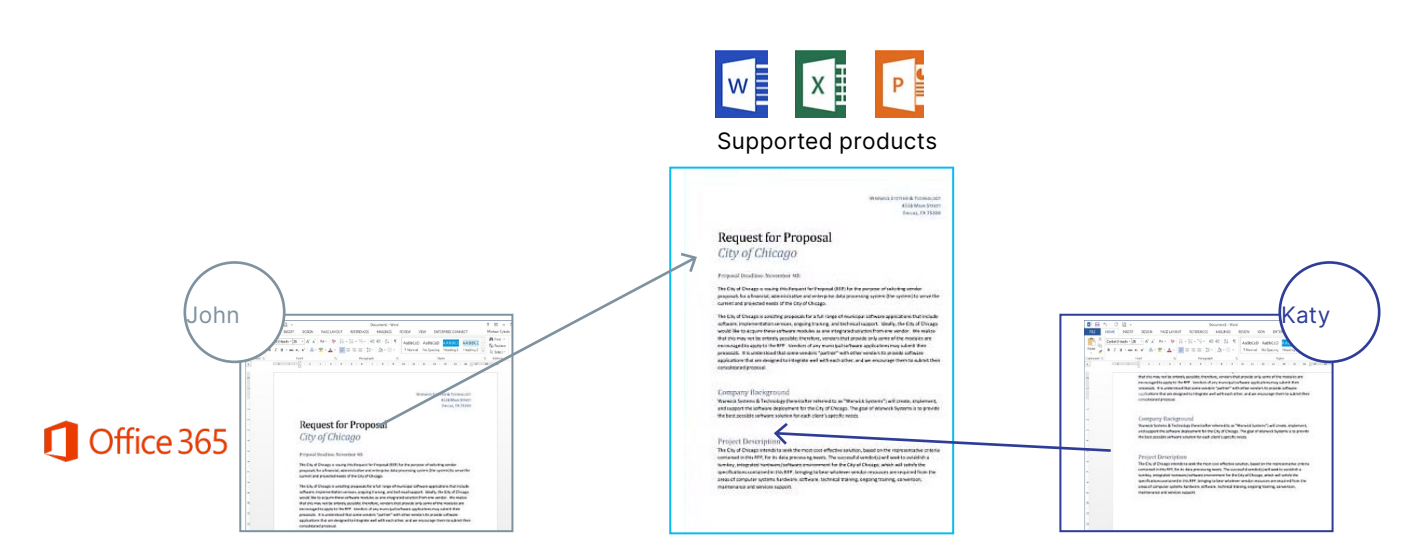

Use online versions of Word, Excel or PowerPoint to view, edit and co-author with just a browser. It supports modern desktop and mobile browsers and there is no software installation required on the client machine.

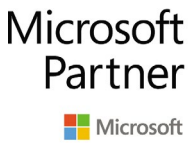

**Gold Application Development** Gold Cloud Platform

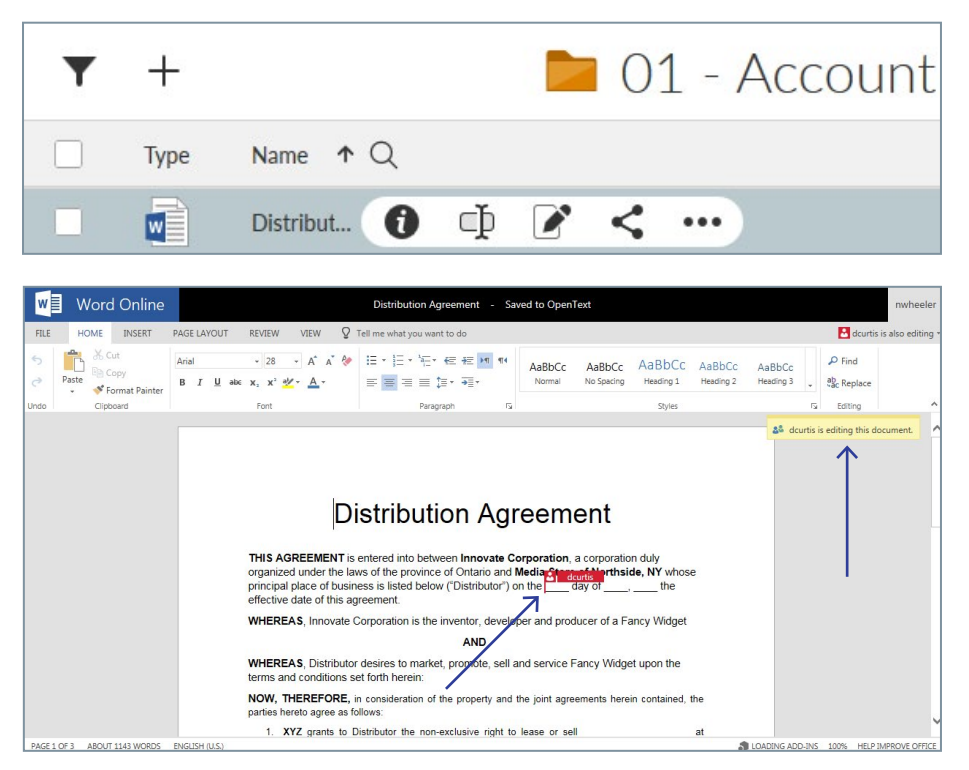

Users can see their co-author's cursor location and what they're typing in realtime.

#### **About OpenText**

OpenText, The Information Company, enables organizations to gain insight through market leading information management solutions, on-premises or in the cloud. For more information about OpenText (NASDAQ: OTEX, TSX: OTEX) visit: **[opentext.com](http://www.opentext.com)**.

#### **Connect with us:**

- **[OpenText CEO Mark Barrenechea's blog](https://blogs.opentext.com/category/ceo-blog/)**
- **[Twitter](https://twitter.com/OpenText)** | **[LinkedI](http://www.linkedin.com/company/opentext)n**

#### **opentext.com/contact**